## **lighting groups** How to set up on Amazon Alexa using VEWsmart devices

Ensure you have at **least 3 lights already set up** on the Alexa app

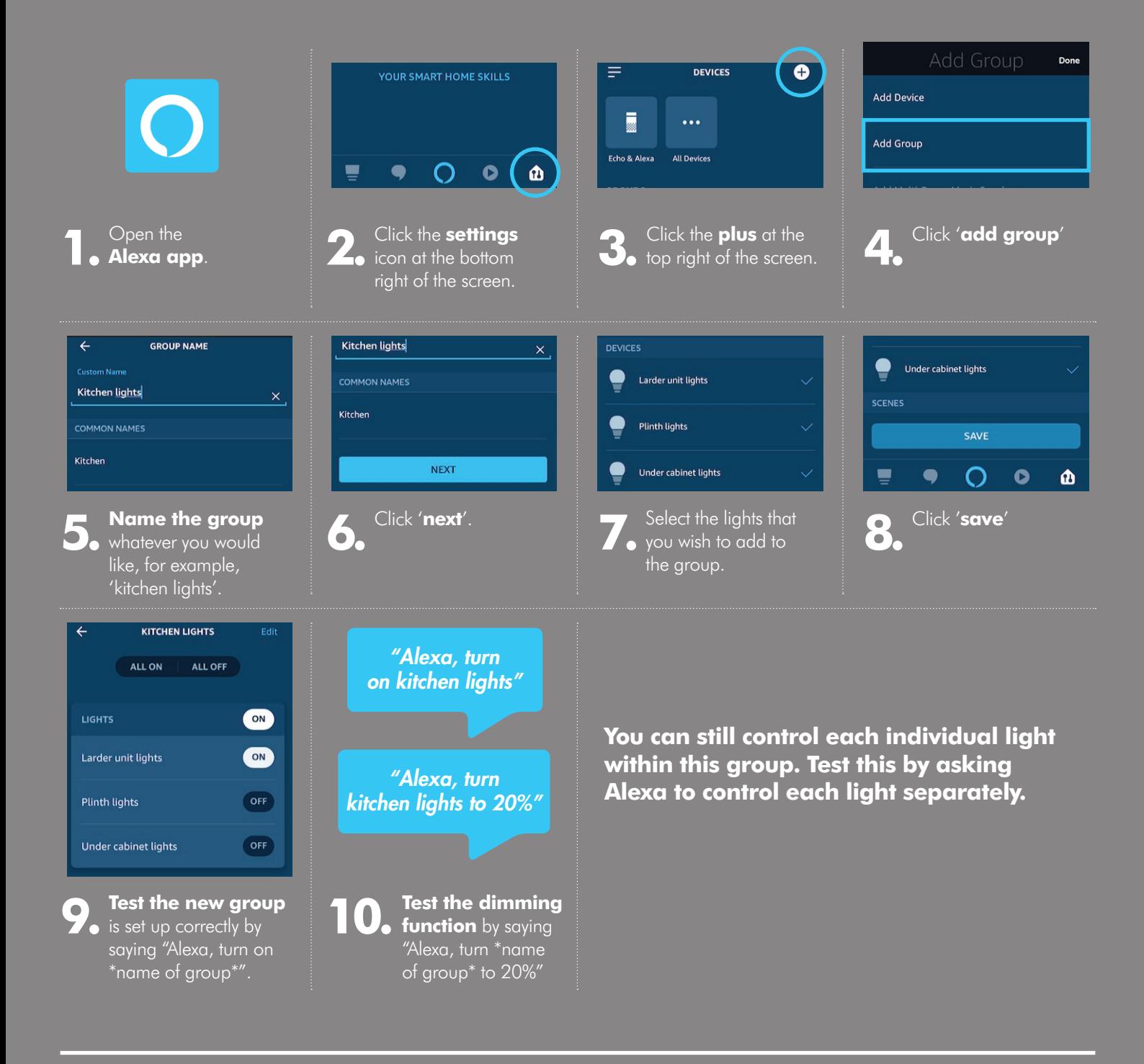

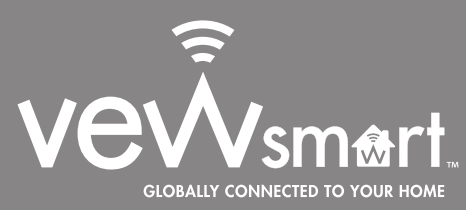